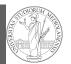

# PyQB Monga

Programming in Python<sup>1</sup>

### Mattia Monga

Dip. di Informatica Università degli Studi di Milano, Italia mattia.monga@unimi.it

### Academic year 2022/23, I semester

<sup>1</sup>©⊕© 2022 M. Monga. Creative Commons Attribuzione — Condividi allo stesso modo 4.0 Internazionale. http://creativecommons.org/licenses/by-sa/4.0/deed.it

# Group by

PyQB Monga

Data can be grouped with groupby, then summary function (sum, mean, ...) can be applied to **each** group at the same time.

iris = pd.read\_csv('https://tinyurl.com/iris-data')

iris.groupby('variety').mean()

Groups are special **lazy** types which generate data only when needed for the summary operation.

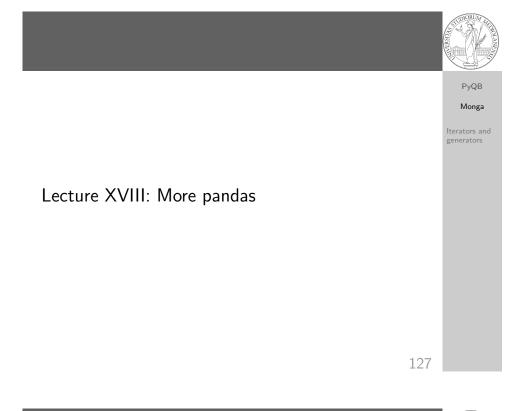

## Iterators

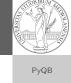

Monga Iterators and generators

Object can be iterable. Python defines the iterator protocol as:

- iterator.\_\_iter\_\_() Return the iterator object itself. This is required to allow both containers and iterators to be used with the for and in statements.
- iterator.\_\_next\_\_() Return the next item from the container. If there are no further items, raise the Stoplteration exception.

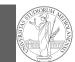

# PyQB Monga

Iterators and generators

Built-in lists, tuples, ranges, sets, dicts are iterators.

- Numpy arrays
- Pandas Series and DataFrames

## 130

# Pandas DataFrame

## PyQB Monga

Iterators and

generators

Be careful: the default iteration is on column names (similar to dicts, which iterate on keys).

• iterrows(): Iterate over the rows of a DataFrame as (index, Series) pairs. This converts the rows to Series objects, which can change the dtypes and has some performance implications.

• itertuples(): Iterate over the rows of a DataFrame as namedtuples of the values. This is a lot faster than iterrows(), and is in most cases preferable to use to iterate over the values of a DataFrame.

Iterating is **slow**: whenever possibile try to use vectorized operation or function application.

Generators

#### def mygenerator() -> int: for i in [1, 6, 70, 2]: Iterators and generators yield i print('Ended') # Just to see when it reaches this $\rightarrow$ point

### g = mygenerator()

print(g) # not useful print(next(g)) print(next(g)) print(next(g)) print(next(g)) print(next(g)) # Exception

131

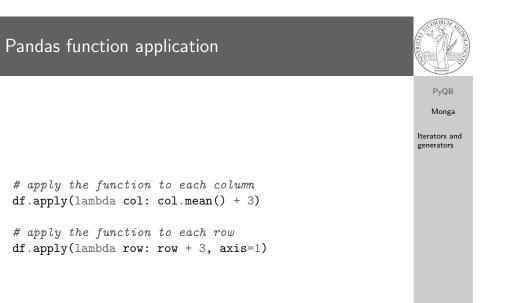

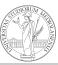

**PyQB** 

Monga

# Pandas query

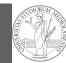

PyQB

Monga

Iterators and generators

## df[df['A A'] > 3]

# equivalent to this (backticks because of the space) df.query('`A A` > 3')

# query can also refer to the index
df.query('index >= 15')

# same as df[15:]

134